# Assemblers, Linkers, and Loaders

**Prof. Hakim Weatherspoon CS 3410, Spring 2015** Computer Science Cornell University

See: P&H Appendix A1-2, A.3-4 and 2.12

### Announcement

Upcoming agenda

- PA1 due yesterday
- PA2 available and discussed during lab section this week
- PA2 Work-in-Progress due Monday, March 16th
- PA2 due Thursday, March 26<sup>th</sup>
- HW2 available next week, due before Prelim2 in April
- Spring break: Saturday, March 28<sup>th</sup> to Sunday, April 5<sup>th</sup>

### **Goal for Today: Putting it all Together**

Brief review of calling conventions

Compiler output is assembly files

Assembler output is obj files

Linker joins object files into one executable

Loader brings it into memory and starts execution

## **Recap: Calling Conventions**

- first four arg words passed in  $\overline{5a0}$ ,  $\overline{5a1}$ ,  $\overline{5a2}$ ,  $\overline{5a3}$
- remaining arg words passed in parent's stack frame
- return value (if any) in \$v0, \$v1
- stack frame at \$sp
	- contains \$ra (clobbered on JAL to sub-functions)
	- $-$  contains  $$fp$
	- contains local vars (possibly
	- clobbered by sub-functions)
	- contains extra arguments to sub-functions
	- (i.e. argument "spilling)
	- contains space for first 4 arguments to sub-functions
- callee save regs are preserved
- caller save regs are not preserved
- Global data accessed via \$gp

Warning: There is no one true MIPS calling convention.  $lecture$   $!=$  book  $!=$   $\sec$   $!=$  spim  $!=$  web

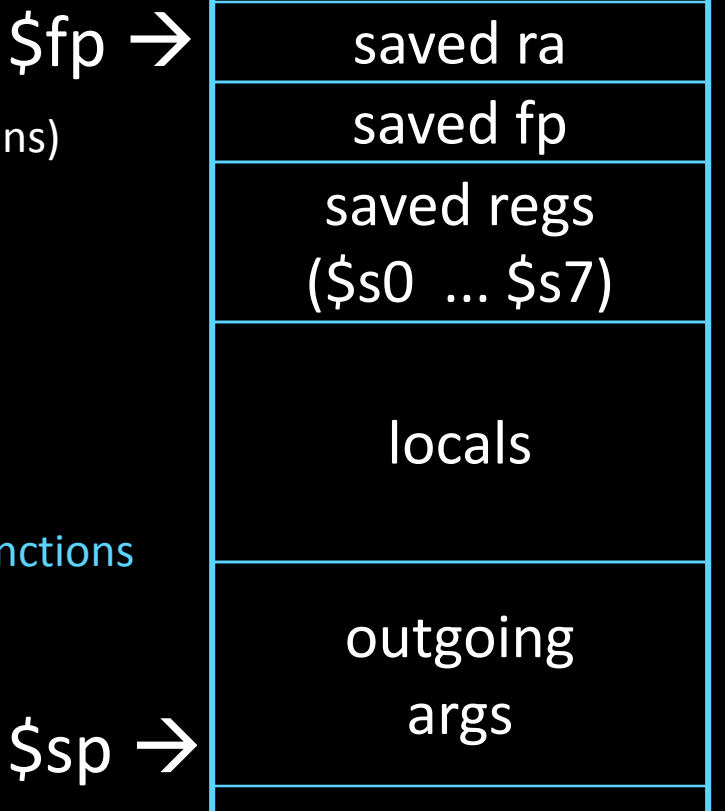

### **MIPS Register Conventions**

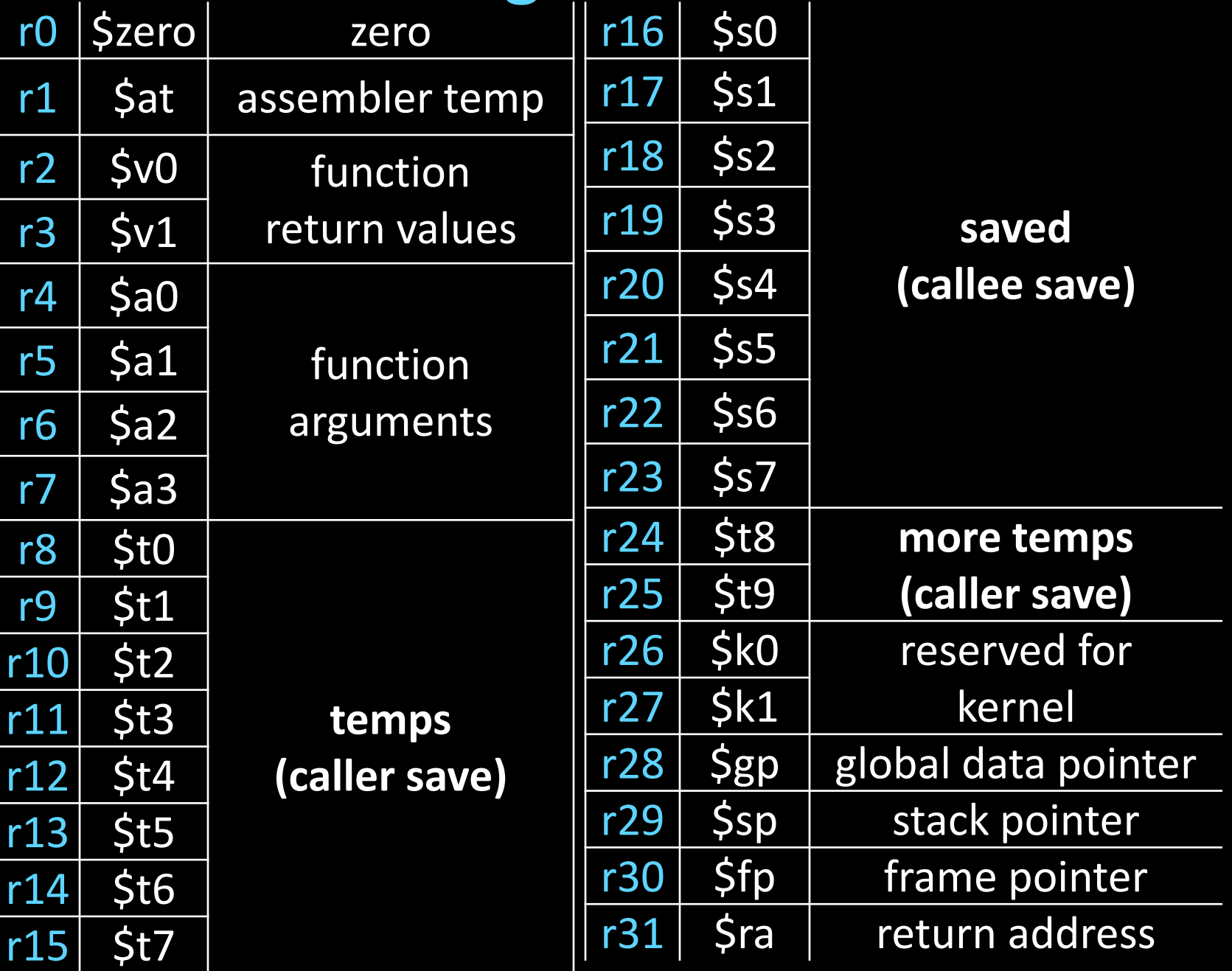

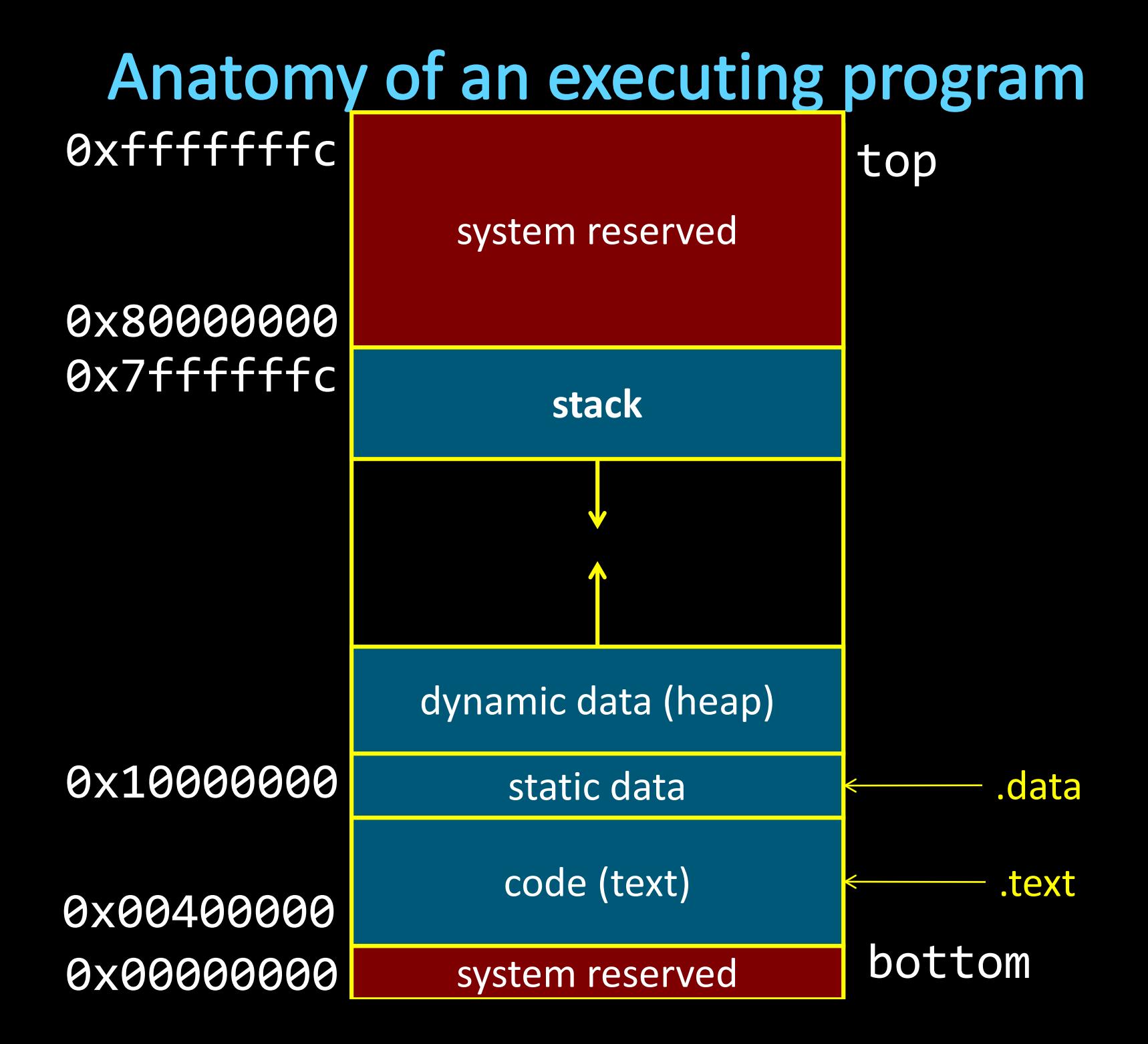

# Anatomy of an executing program

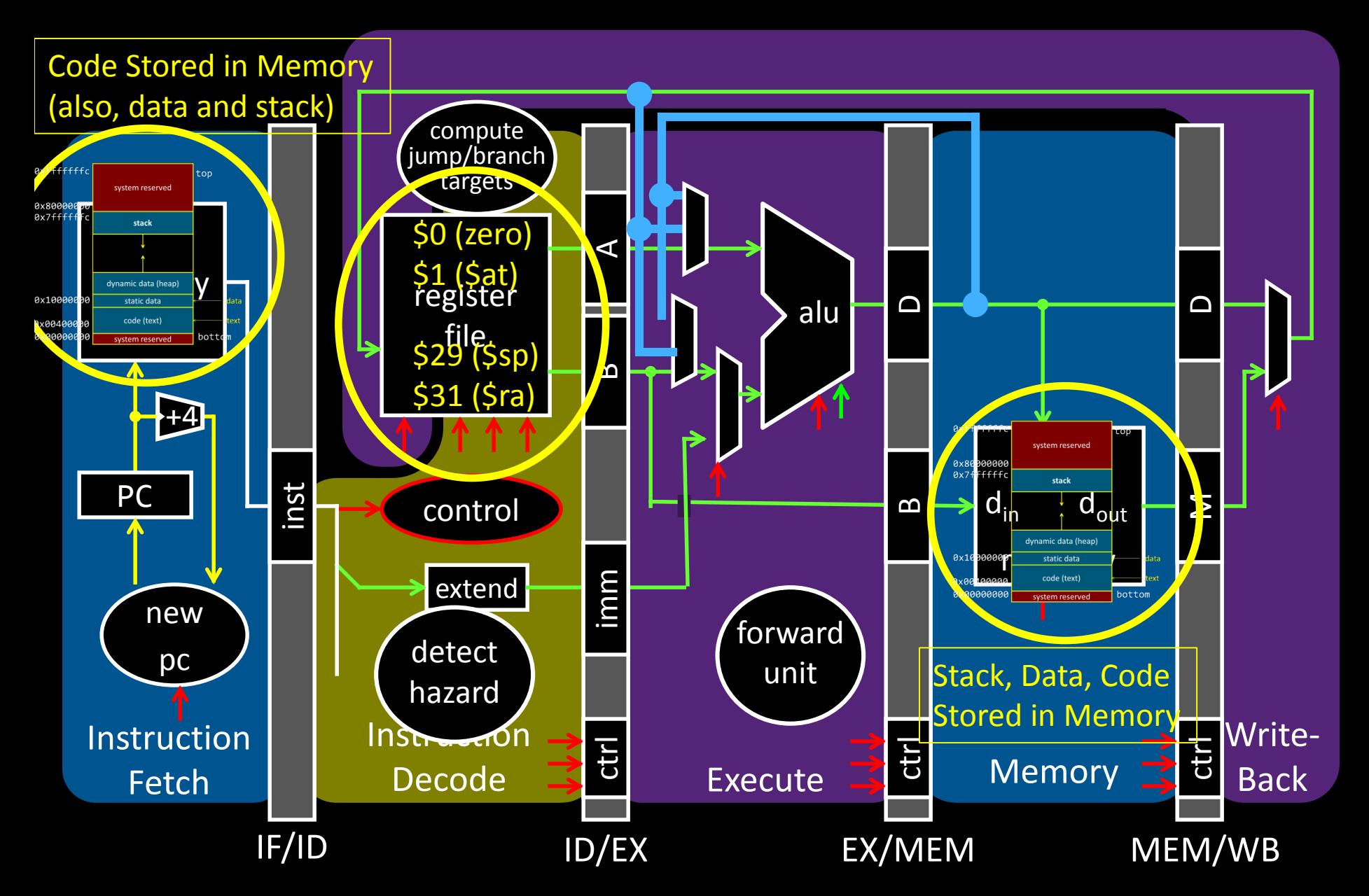

## **Takeaway**

We need a calling convention to coordinate use of registers and memory. Registers exist in the Register File. Stack, Code, and Data exist in memory. Both instruction memory and data memory accessed through cache (modified harvard architecture) and a shared bus to memory (Von Neumann).

### Compilers and Assemblers

### **Next Goal**

How do we compile a program from source to assembly to machine object code?

## **Big Picture**

Compiler output is assembly files

Assembler output is obj files

Linker joins object files into one executable

Loader brings it into memory and starts execution

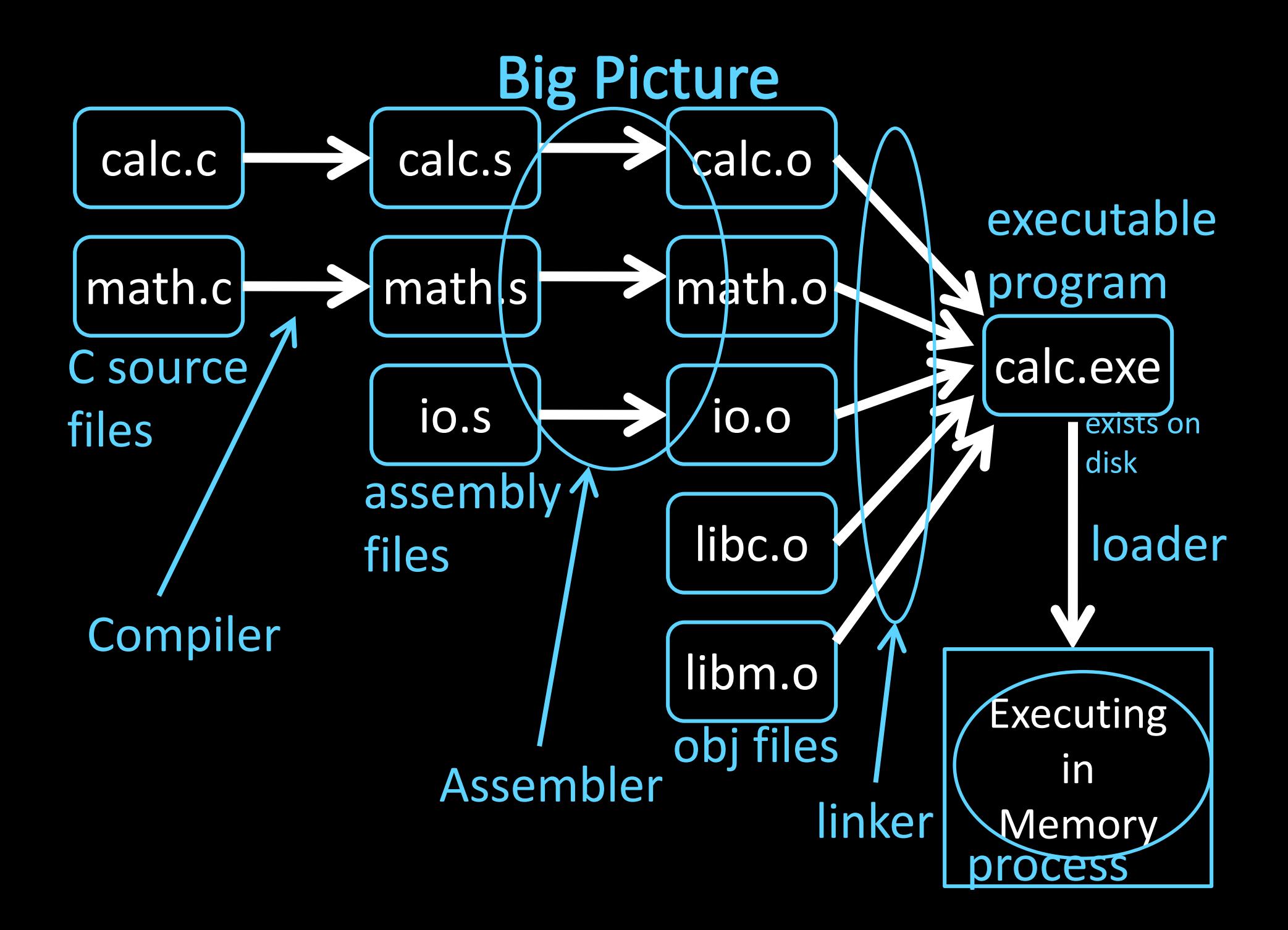

### **Next Goal**

### How do we (as humans or compiler) program on top of a given ISA?

## **Assembler**

Translates text *assembly language* to binary machine code

Input: a text file containing MIPS instructions in

human readable form

addi r5, r0, 10 muli r5, r5, 2 addi r5, r5, 15

Output: an object file (.o file in Unix, .obj in Windows) containing MIPS instructions in executable form 00100000000001010000000000001010 00000000000001010010100001000000 00100000101001010000000000001111

## **Assembly Language**

Assembly language is used to specify programs at a low-level

Will I program in assembly?

## **Assembly Language**

Assembly language is used to specify programs at a low-level

What does a program consist of?

- MIPS instructions
- Program data (strings, variables, etc)

## Assembler

### Assembler: Input: assembly instructions + psuedo-instructions + data and layout directives Output: Object file

Slightly higher level than plain assembly e.g: takes care of delay slots (will reorder instructions or insert nops)

## Assembler

#### Assembler:

Input:

assembly instructions

+ psuedo-instructions + data and layout directives Output: Object File

Slightly higher level than plain assembly e.g: takes care of delay slots (will reorder instructions or insert nops)

## **MIPS Assembly Language Instructions**

#### Arithmetic/Logical

- ADD, ADDU, SUB, SUBU, AND, OR, XOR, NOR, SLT, SLTU
- ADDI, ADDIU, ANDI, ORI, XORI, LUI, SLL, SRL, SLLV, SRLV, SRAV, SLTI, SLTIU
- MULT, DIV, MFLO, MTLO, MFHI, MTHI

#### Memory Access

- LW, LH, LB, LHU, LBU, LWL, LWR
- SW, SH, SB, SWL, SWR

#### Control flow

- BEQ, BNE, BLEZ, BLTZ, BGEZ, BGTZ
- J, JR, JAL, JALR, BEQL, BNEL, BLEZL, BGTZL

### Special

• LL, SC, SYSCALL, BREAK, SYNC, COPROC

## Assembler

#### Assembler:

Input:

assembly instructions

+ psuedo-instructions

+ data and layout directives

Output: Object file

Slightly higher level than plain assembly e.g: takes care of delay slots (will reorder instructions or insert nops)

### **Pseudo-Instructions**

- Pseudo-Instructions
- NOP # do nothing
	- SLL r0, r0, 0
- MOVE reg, reg # copy between regs
	- ADD R2, R0, R1 # copies contents of R1 to R2
- LI reg, imm # load immediate (up to 32 bits)
- LA reg, label # load address (32 bits)
- B label # unconditional branch
- BLT reg, reg, label # branch less than
	- SLT r1, rA, rB # r1 = 1 if  $R[rA] < R[rB]$ ; o.w. r1 = 0
	- BNE r1, r0, label # go to address label if  $r1!=r0$ ; i.t.  $rA < rB$

## Assembler

#### Assembler:

Input:

assembly instructions

+ psuedo-instructions

+ data and layout directives

Output: Object file

Slightly higher level than plain assembly e.g: takes care of delay slots (will reorder instructions or insert nops)

# **Program Layout**

Programs consist of segments used for different purposes

- Text: holds instructions
- Data: holds statically allocated program data such as variables, strings, etc.

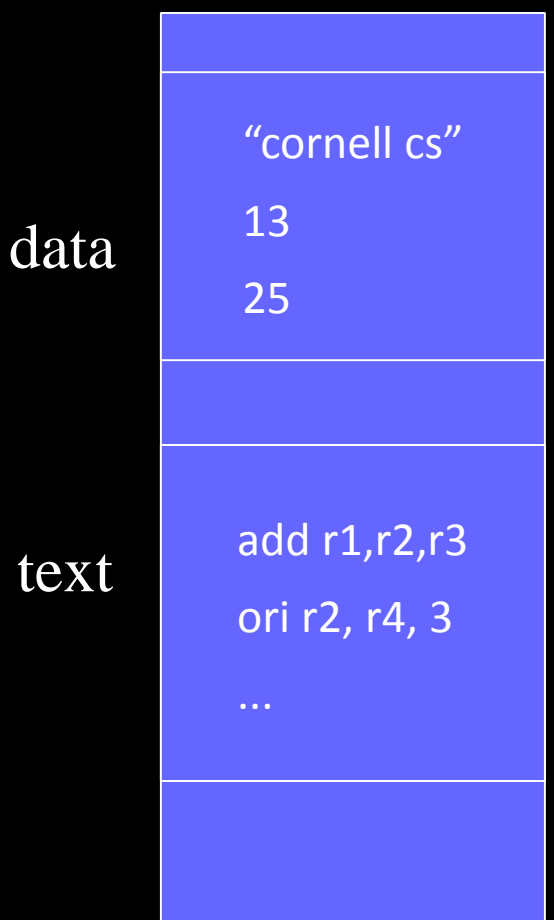

tex

# **Assembling Programs**

Assembly files consist of a mix of

+ instructions

+ pseudo-instructions

+ assembler (data/layout) directives (Assembler lays out binary values in memory based on directives)

#### Assembled to an Object File

- Header
- **Text Segment**
- Data Segment
- Relocation Information
- Symbol Table
- Debugging Information

.data Larray: .long 51, 491, 3991

.text

.ent main

li \$5, 15

li \$4, 0

jal exit

.end main

...

main: la \$4, Larray

# **Assembling Programs**

Assembly with a but using (modified) Harvard architecture

• Need segments since data and program stored together in memory

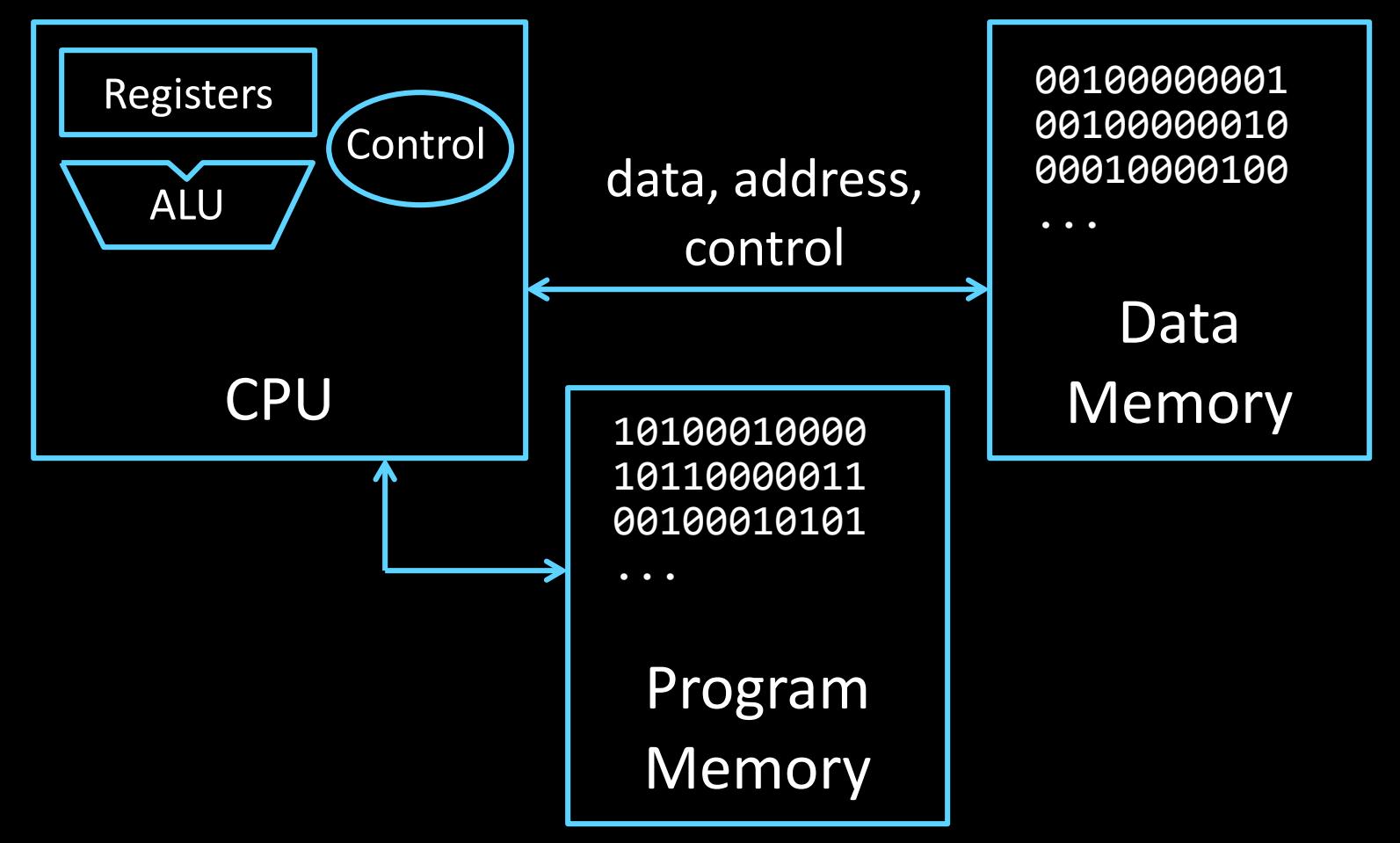

## **Takeaway**

Assembly is a low-level task

- Need to assemble assembly language into machine code binary. Requires
	- Assembly language instructions
	- *pseudo-instructions*
	- And Specify layout and data using *assembler directives*
- Today, we use a modified Harvard Architecture (Von Neumann architecture) that mixes data and instructions in memory
	- … but kept in separate *segments*
	- … and has separate caches

# **Next Goal**

Put it all together: An example of compiling a program from source to assembly to machine object code.

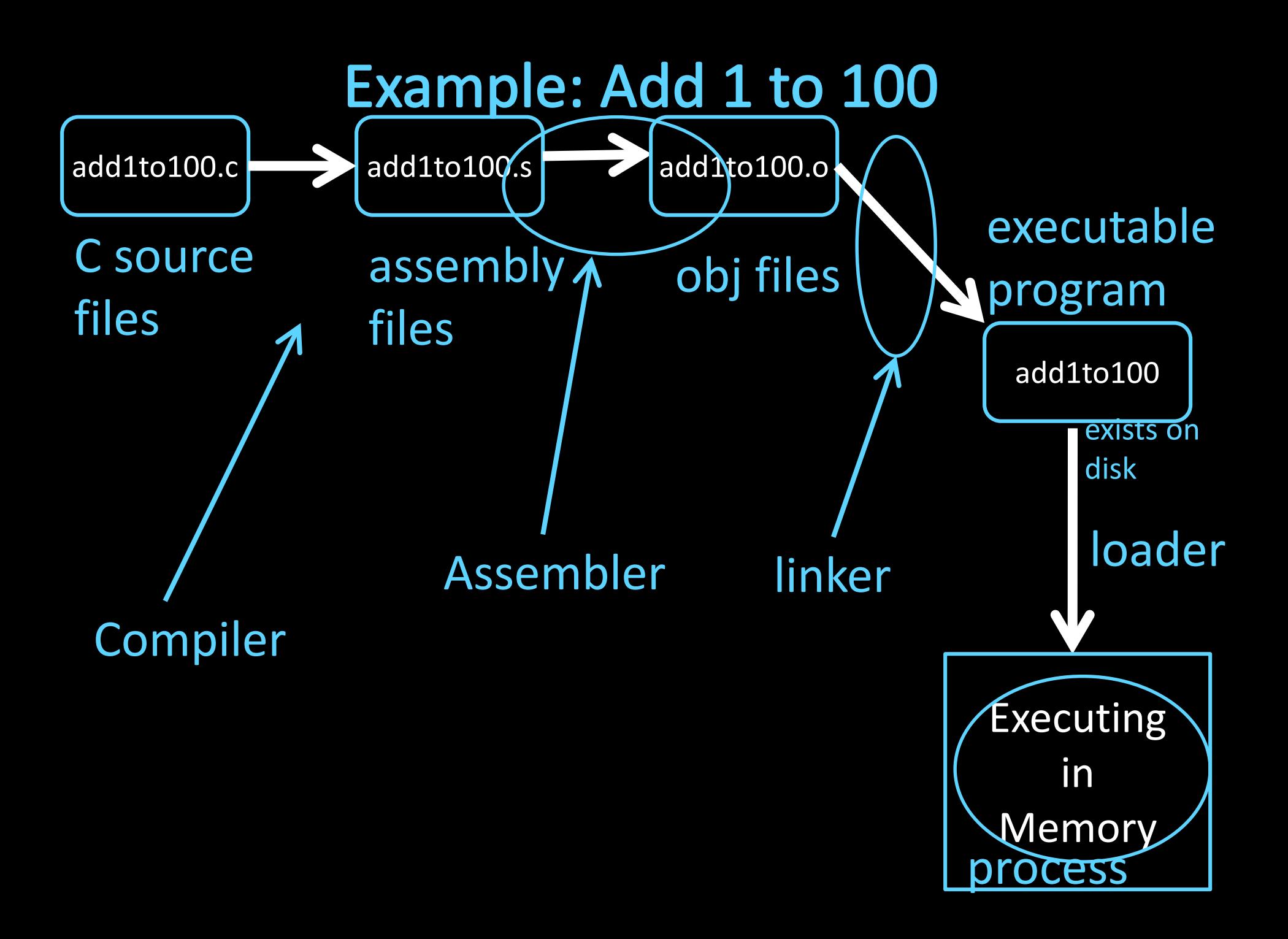

### Example: Add 1 to 100

int  $n = 100$ ;

```
int main (int argc, char* argv[ ]) {
```

```
int i;
int m = n;
int sum = 0;
for (i = 1; i \le m; i++)sum += i;
```
printf ("Sum 1 to %d is %d\n", n, sum);

} export PATH=\${PATH}:/courses/cs3410/mipsel-linux/bin:/courses/cs3410/mips-sim/bin or

setenv PATH \${PATH}:/courses/cs3410/mipsel-linux/bin:/courses/cs3410/mips-sim/bin

# Compile

[csug03] mipsel-linux-gcc –S add1To100.c

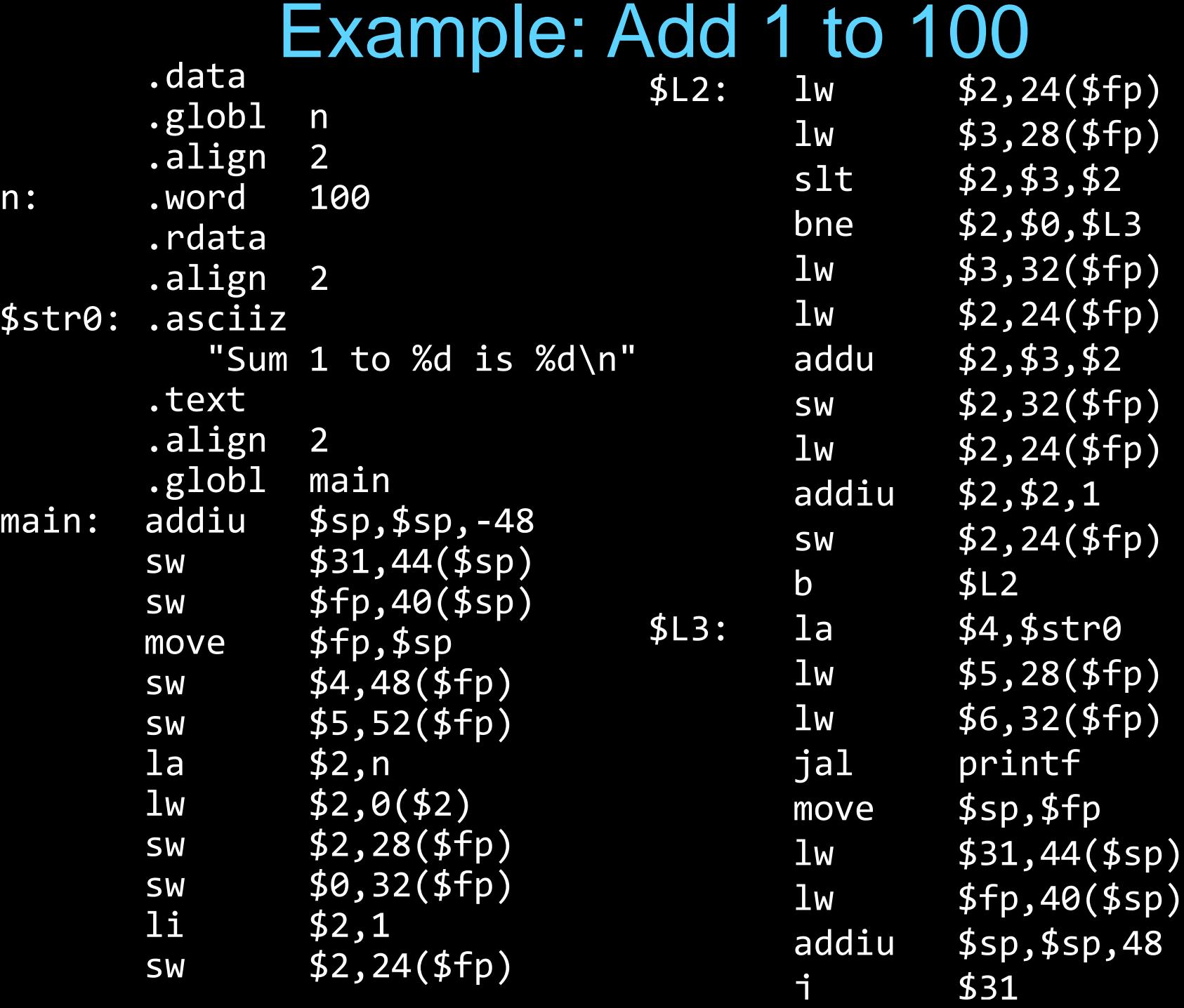

### Example: Add 1 to 100

- # Assemble
- [csug01] mipsel-linux-gcc –c add1To100.s

# Link

[csug01] mipsel-linux-gcc –o add1To100 add1To100.o \${LINKFLAGS}

- # -nostartfiles –nodefaultlibs
- # -static -mno-xgot -mno-embedded-pic -mno-abicalls -G 0 -DMIPS -Wall

# Load

[csug01] simulate add1To100 Sum 1 to 100 is 5050 MIPS program exits with status 0 (approx. 2007 instructions in 143000 nsec at 14.14034 MHz)

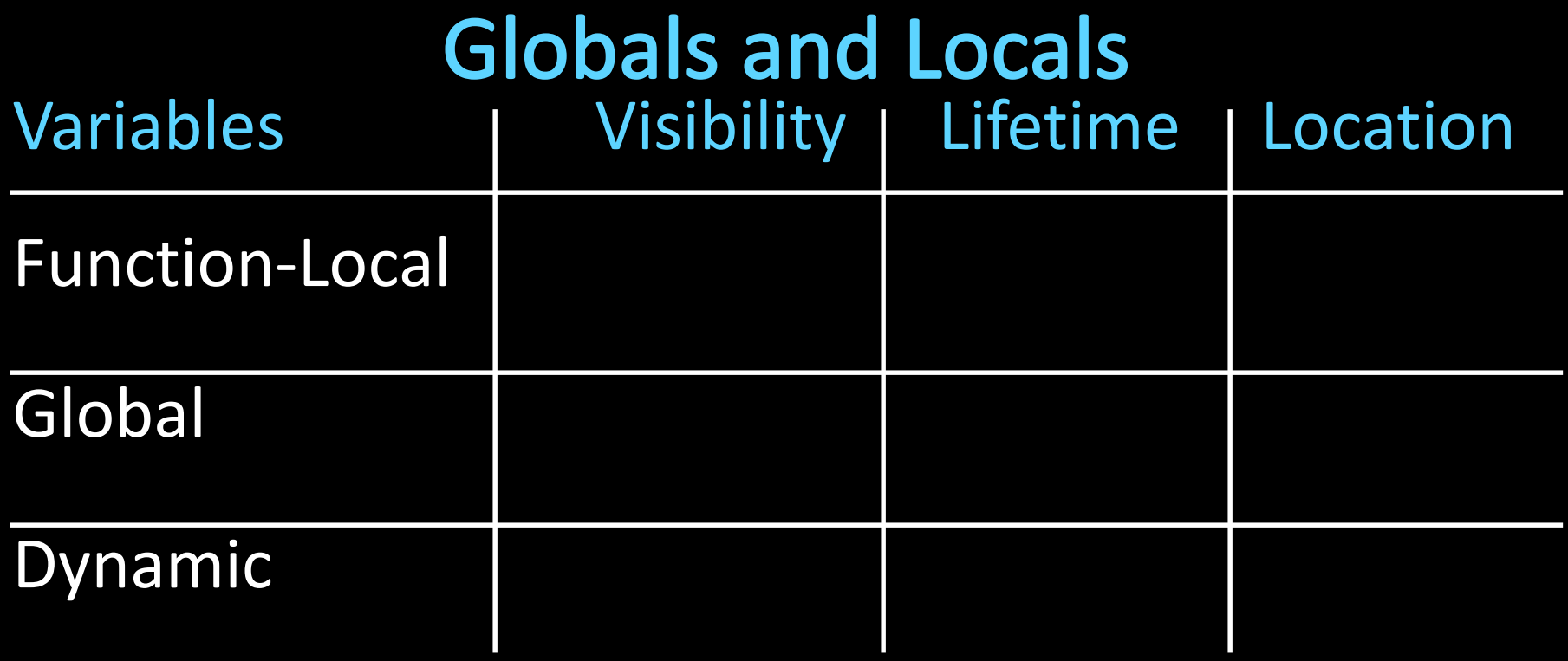

int  $n = 100$ ;

}

int main (int argc, char\* argv[ ]) {

int i, m = n, sum = 0,  $*A =$  malloc( $4*m + 4$ ); for  $(i = 1; i <= m; i++)$  { sum += i; A[i] = sum; }

printf ("Sum 1 to %d is %d\n", n, sum);

## **Globals and Locals**

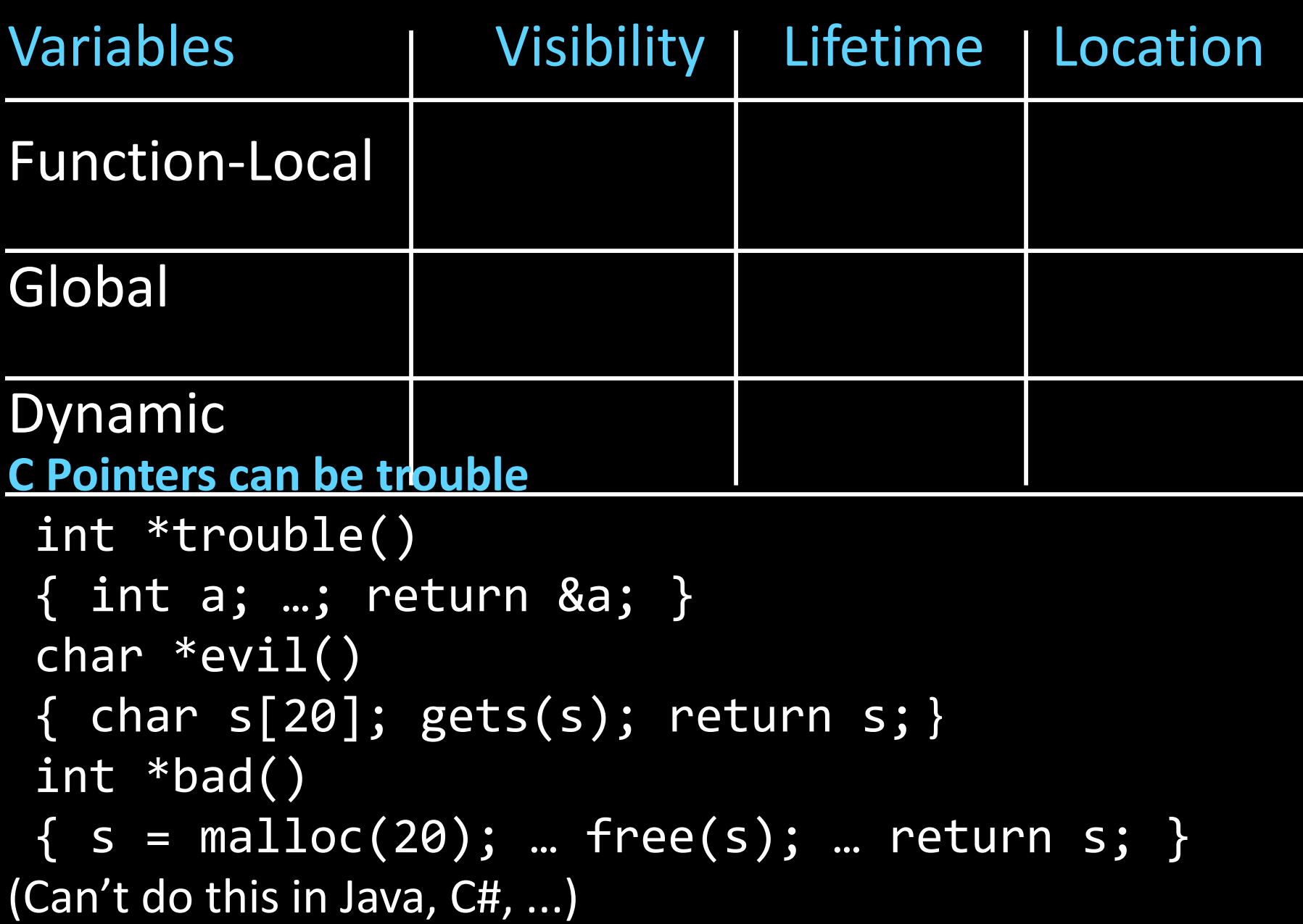

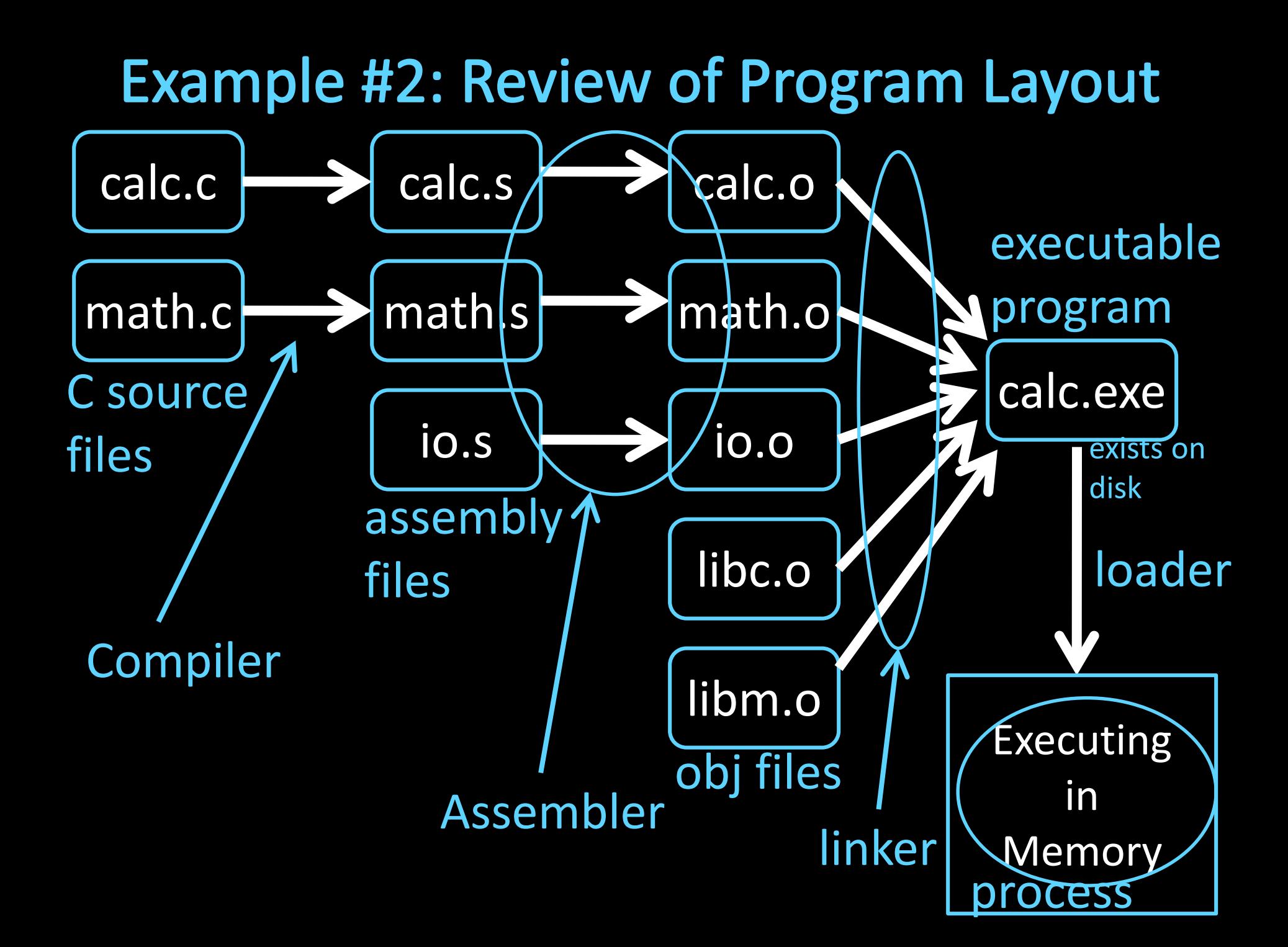

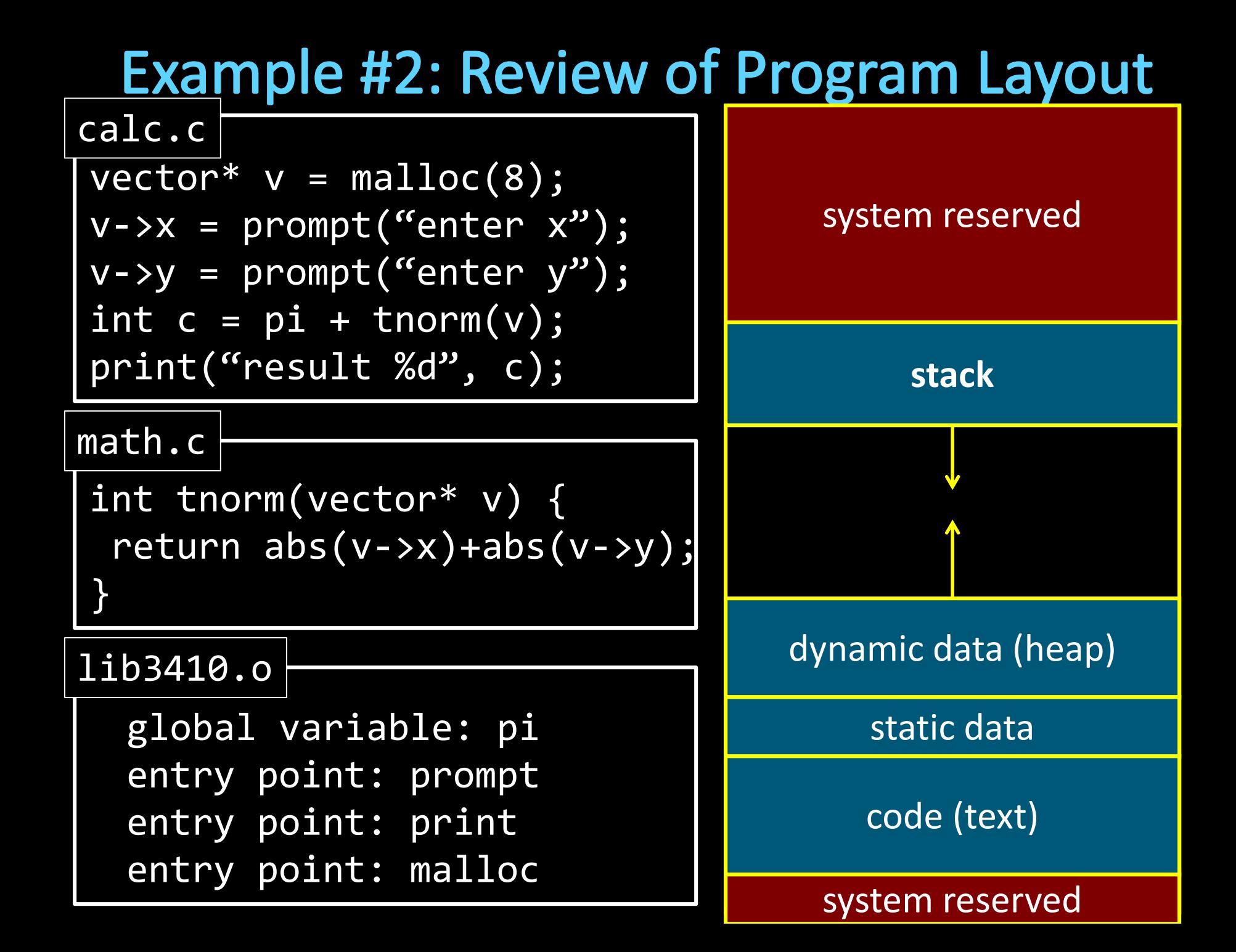

# **Takeaway**

Compiller produces assembly files

- (contain MIPS assembly, pseudo-instructions, directives, etc.)
- Assembler produces object files
	- (contain MIPS machine code, missing symbols, some layout information, etc.)

### Linker produces executable file

- (contains MIPS machine code, no missing symbols, some layout information)
- Loader puts program into memory and jumps to first instruction
	- (machine code)

### Recap

#### Compiler output is assembly files

### Assembler output is obj files

#### Next Time

#### Linker joins object files into one executable

#### Loader brings it into memory and starts execution